Some extra work if you would like to do it:

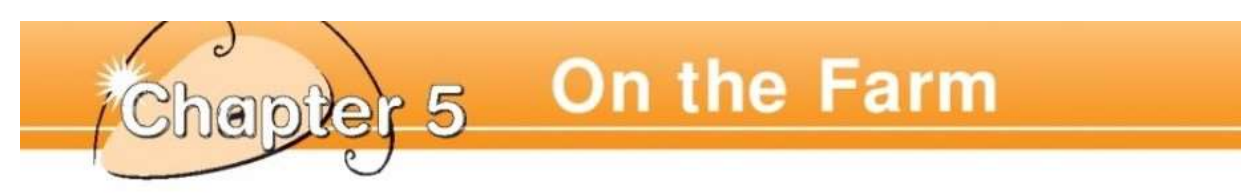

## **Farm Animals**

 $\overline{\left\langle \right\rangle }$ 

The farm has lots of animals.

A. Write in the names of the animals.

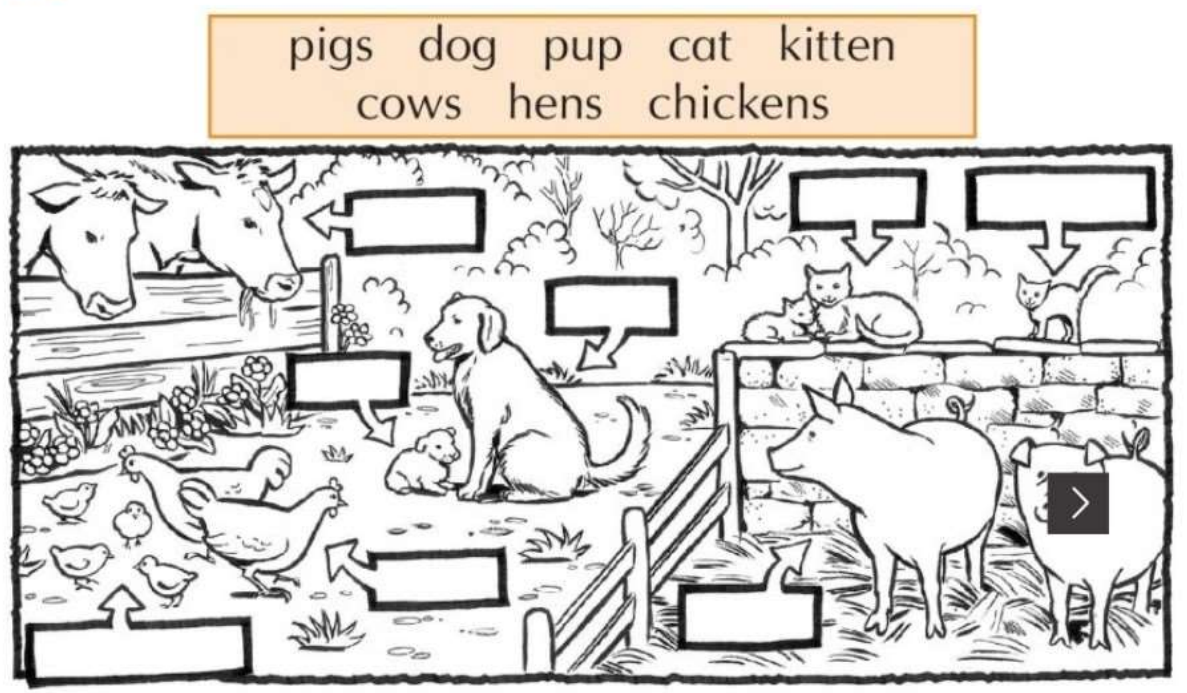

**B.** Finish these in your copybook.

1. The same live on the farm.

2. The  $\alpha$  has lots of little  $\alpha$ 

3. The **one book**.

give us milk. 4.

lay eggs.

## Before you read

5.

Have you ever been on a farm?

17

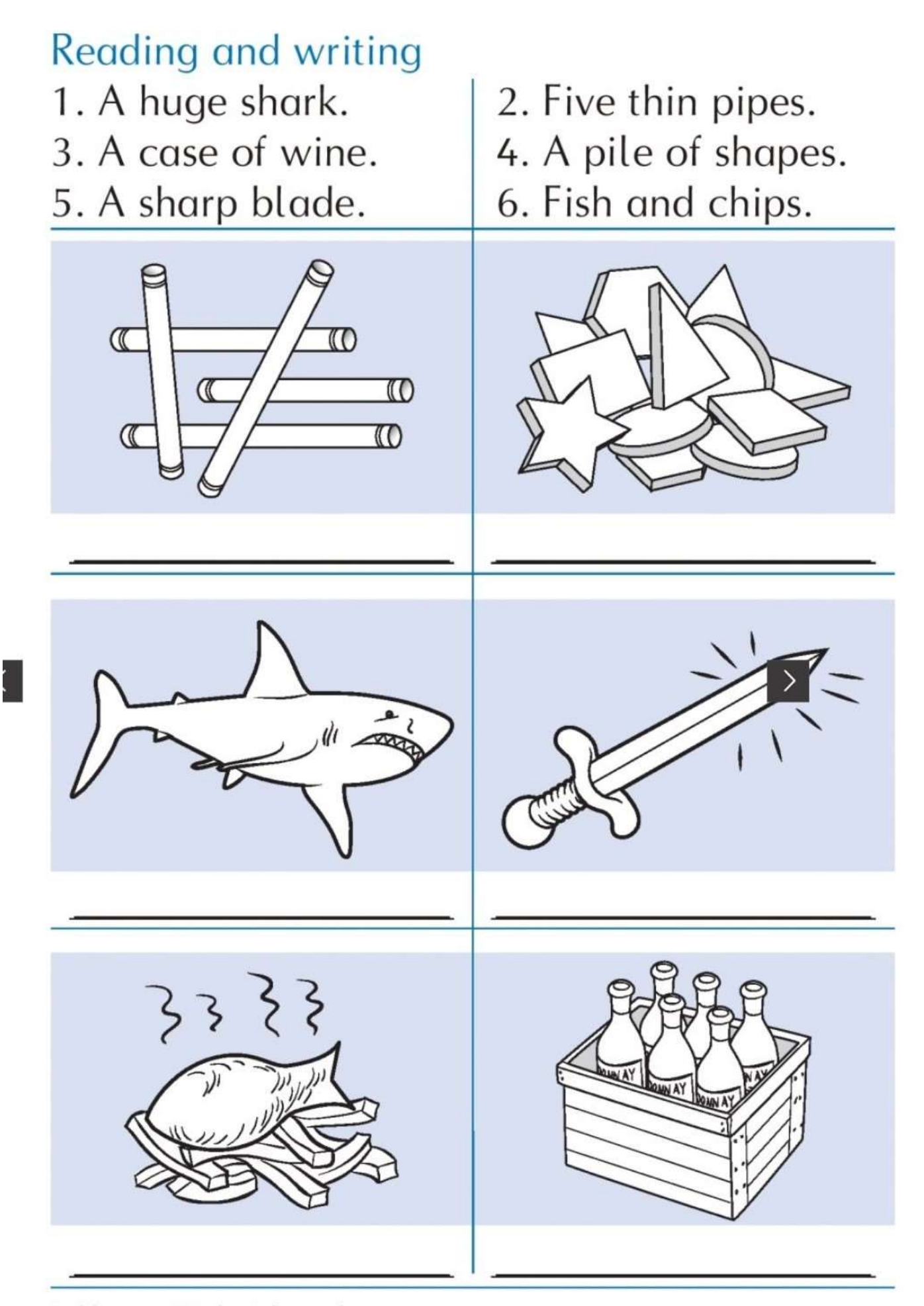

Read the captions. Write them in the correct boxes.

## On the Farm

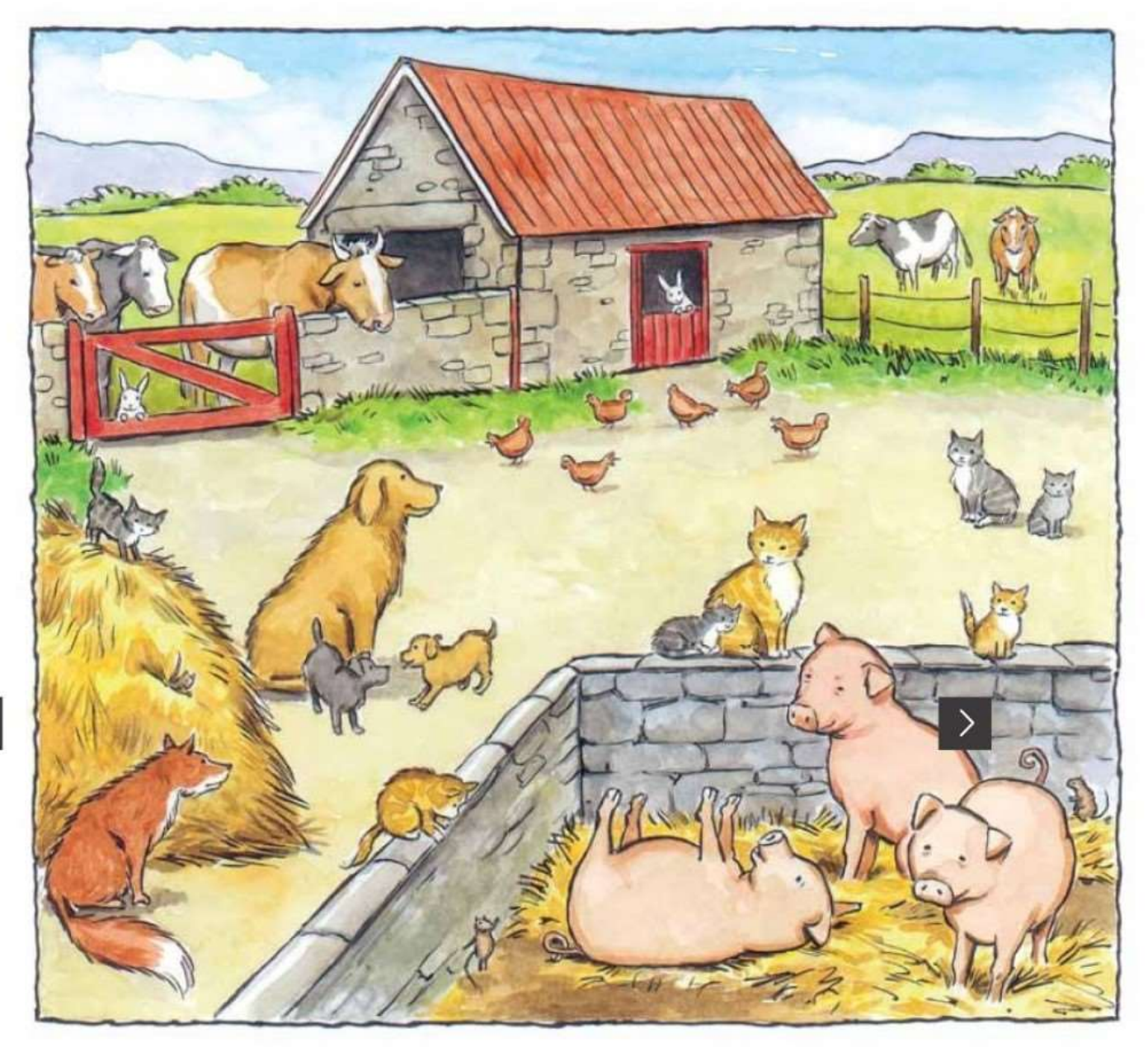

The farm has lots of animals. The farmer has three pigs and four cows. The hens are afraid of the fox but the dog looks after them.

If she sees the fox coming, she runs after him. The two cats run after the mice. One of the cats has five kittens. The cats and the kittens like it on the farm. The farmer gives them milk from the cows. They don't like the bull. He can be a bit cross.

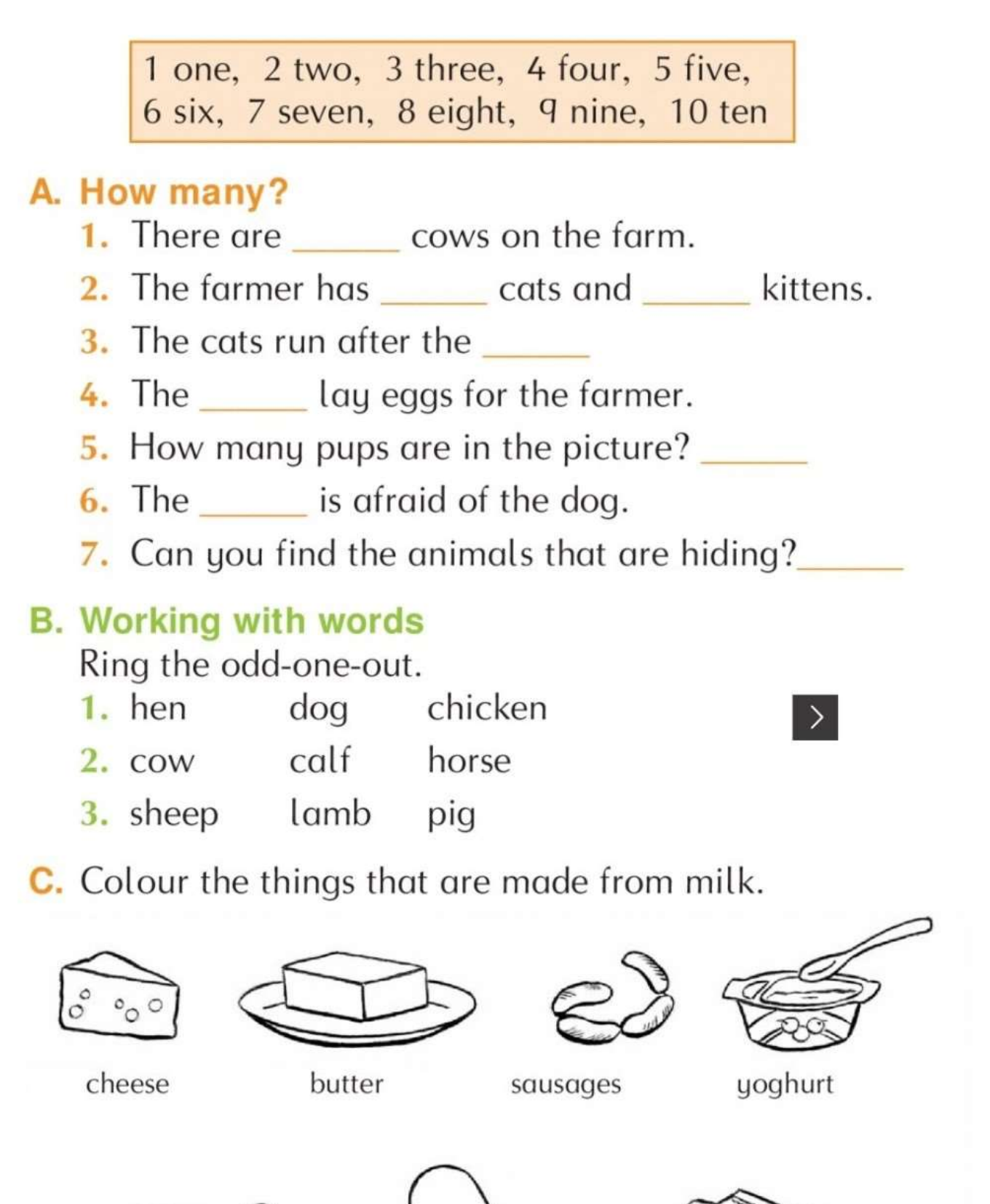

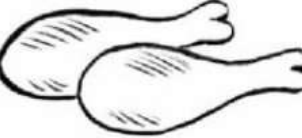

chicken legs

 $\langle$ 

ice-cream

19

chips

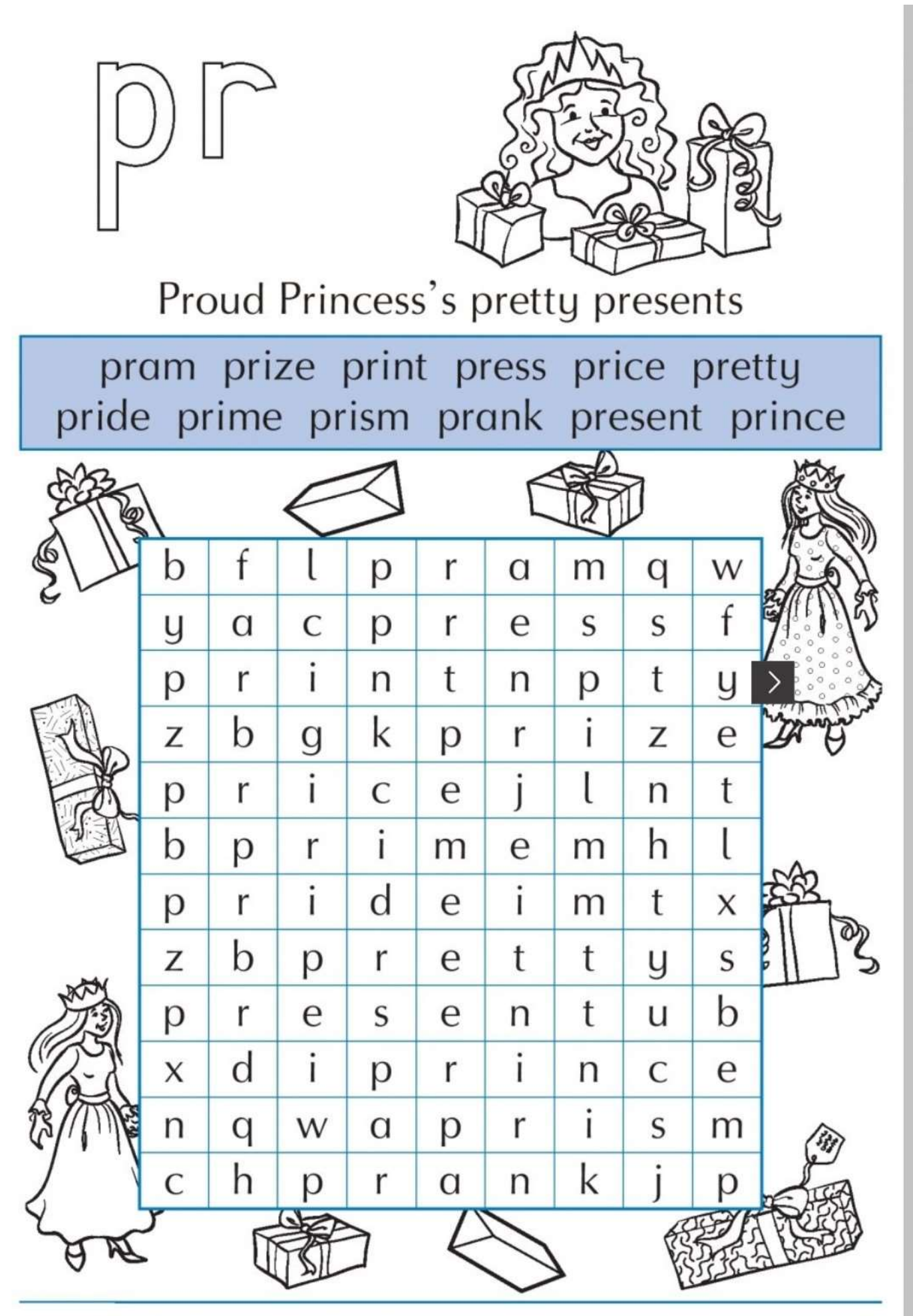

Use the alliteration phrase to teach the sound.

Read the words in the word box. Find them in the wordsearch.

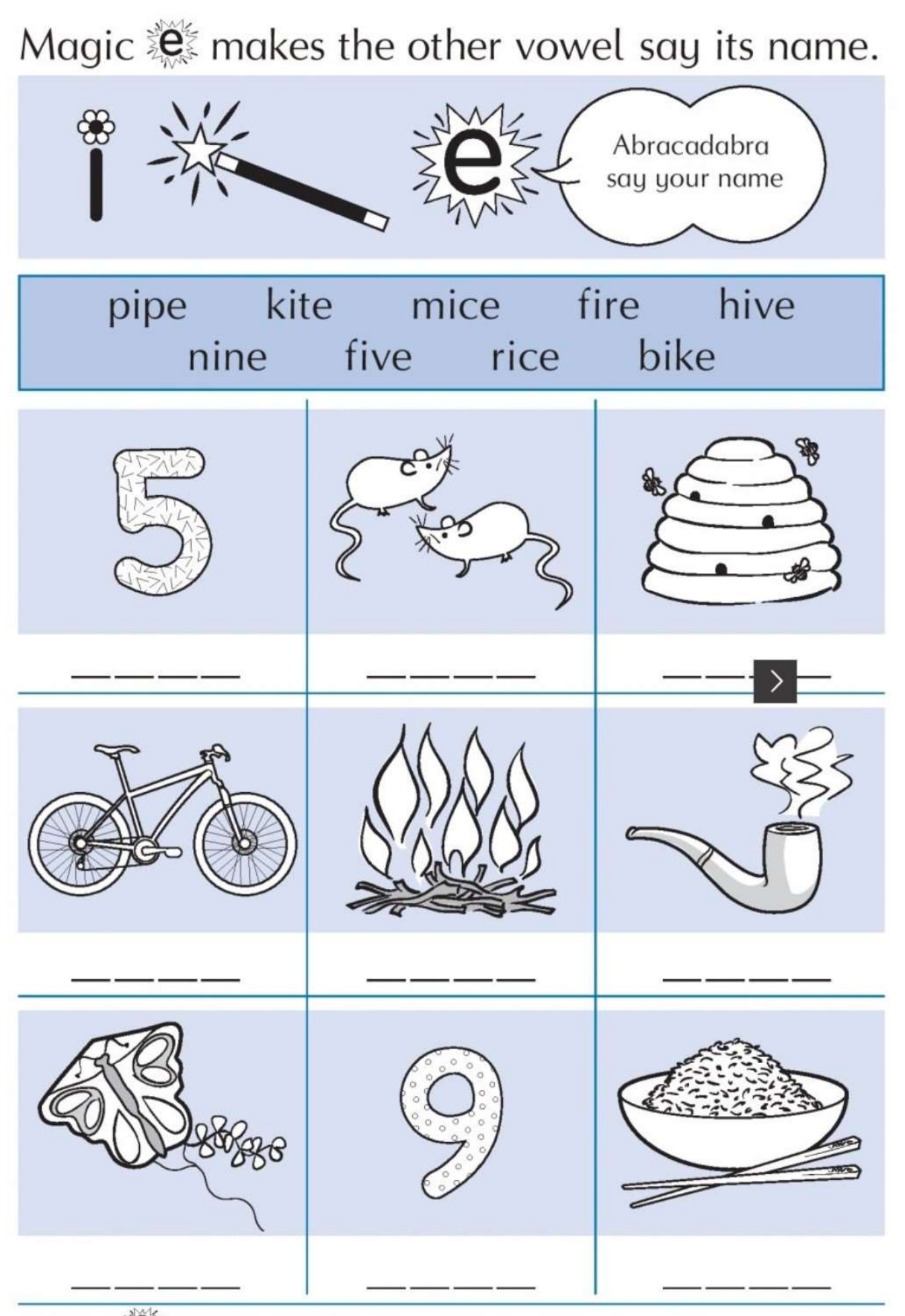

Read the magic  $\sum_{i=1}^{N}$  words in the word bank. Write the correct word under each picture.

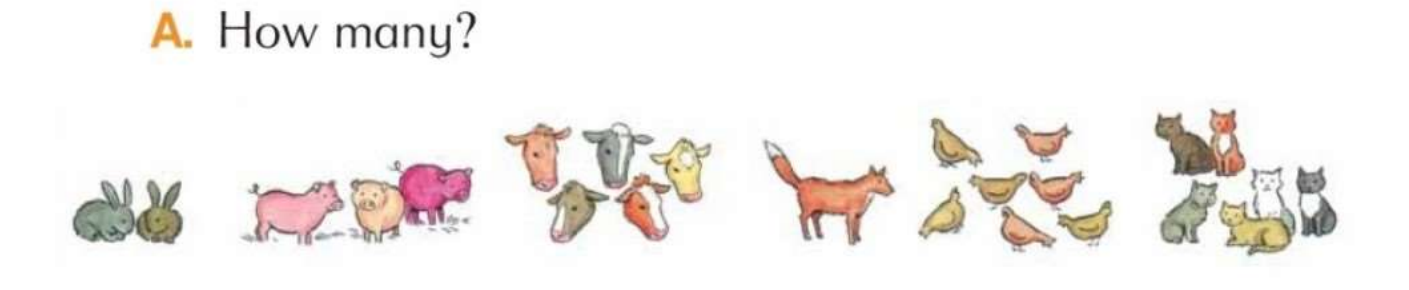

B. Match these animals to their young.

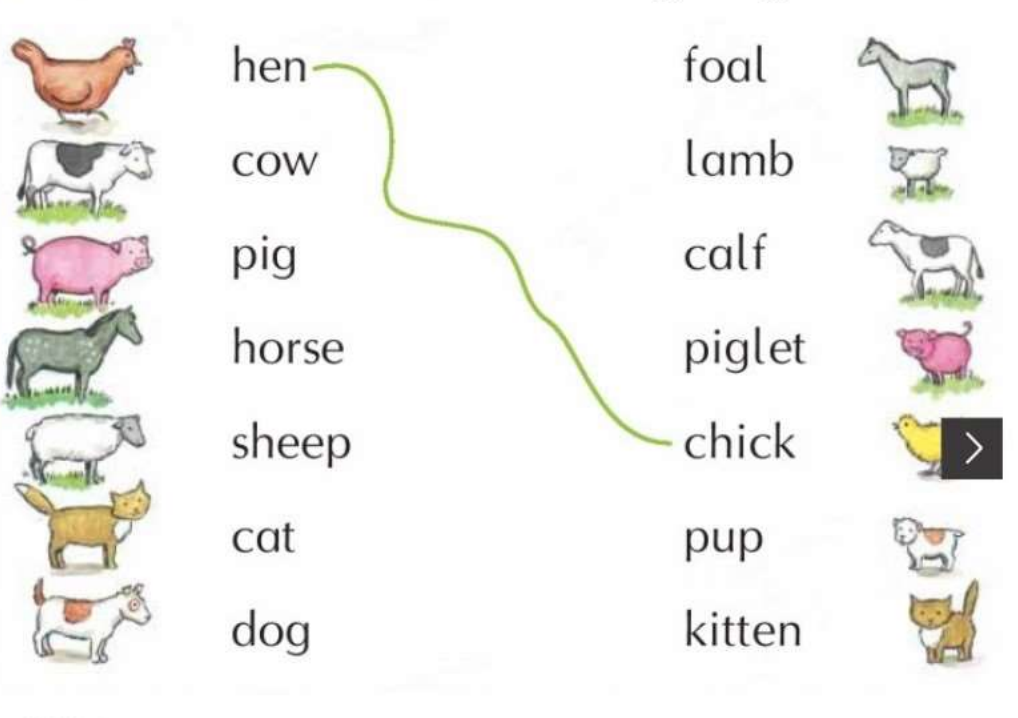

C. Write.

 $\overline{\langle}$ 

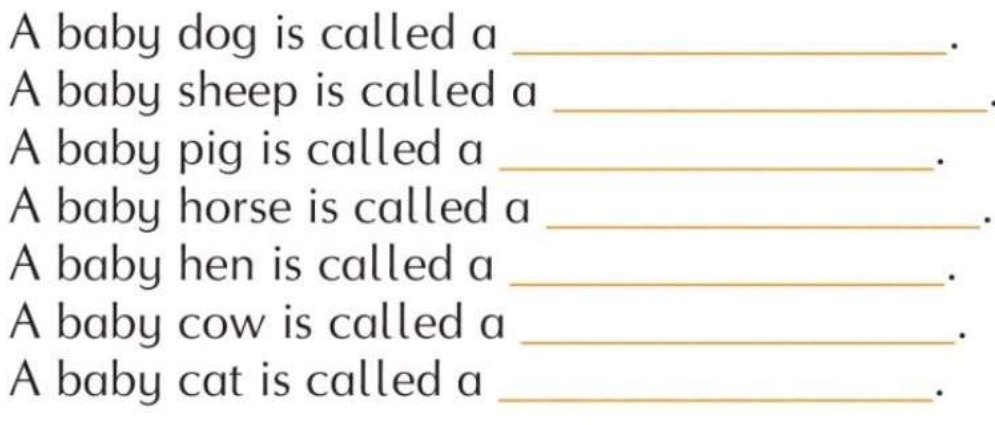

D. Draw your favourite animal in your copybook.

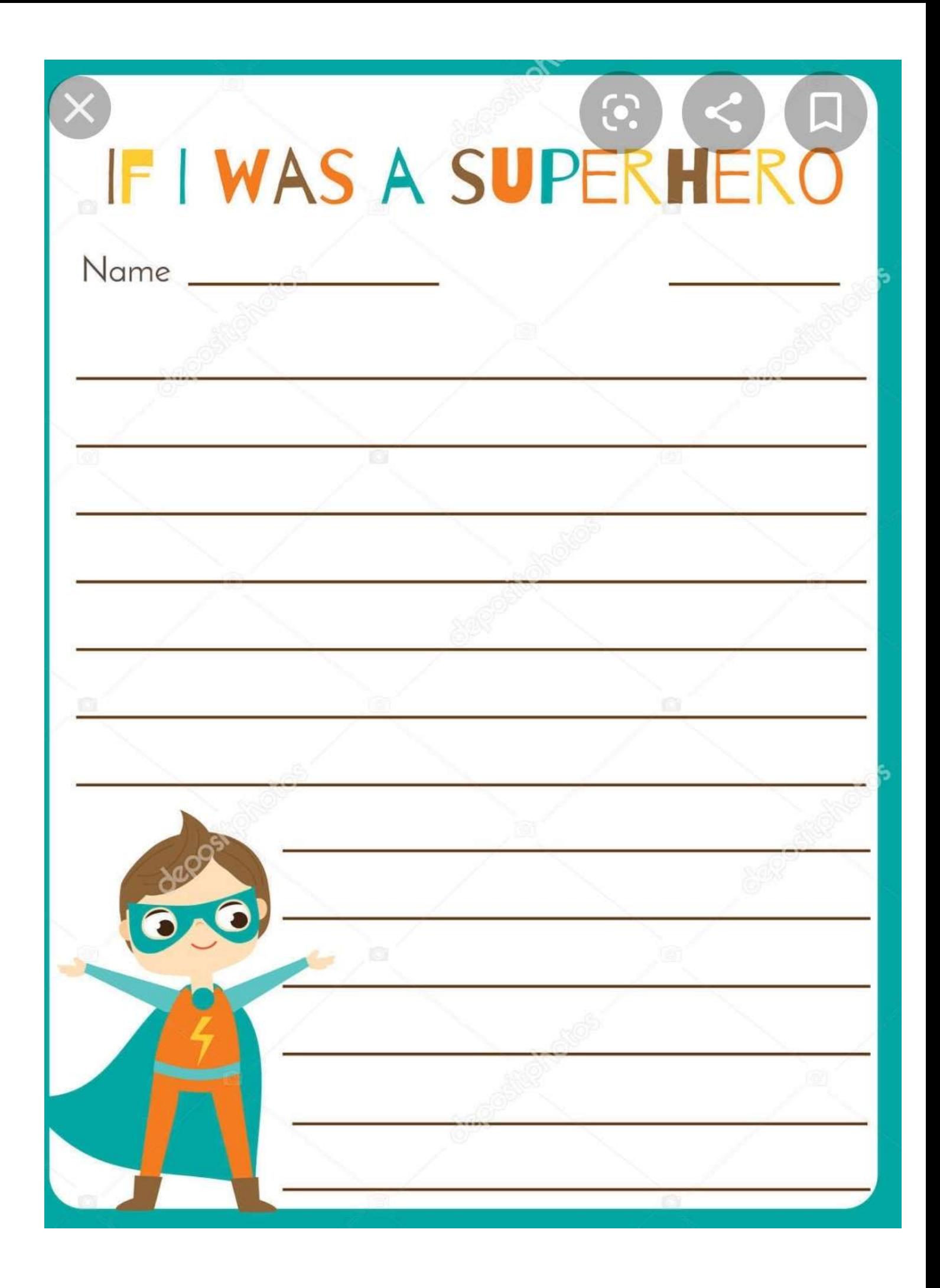

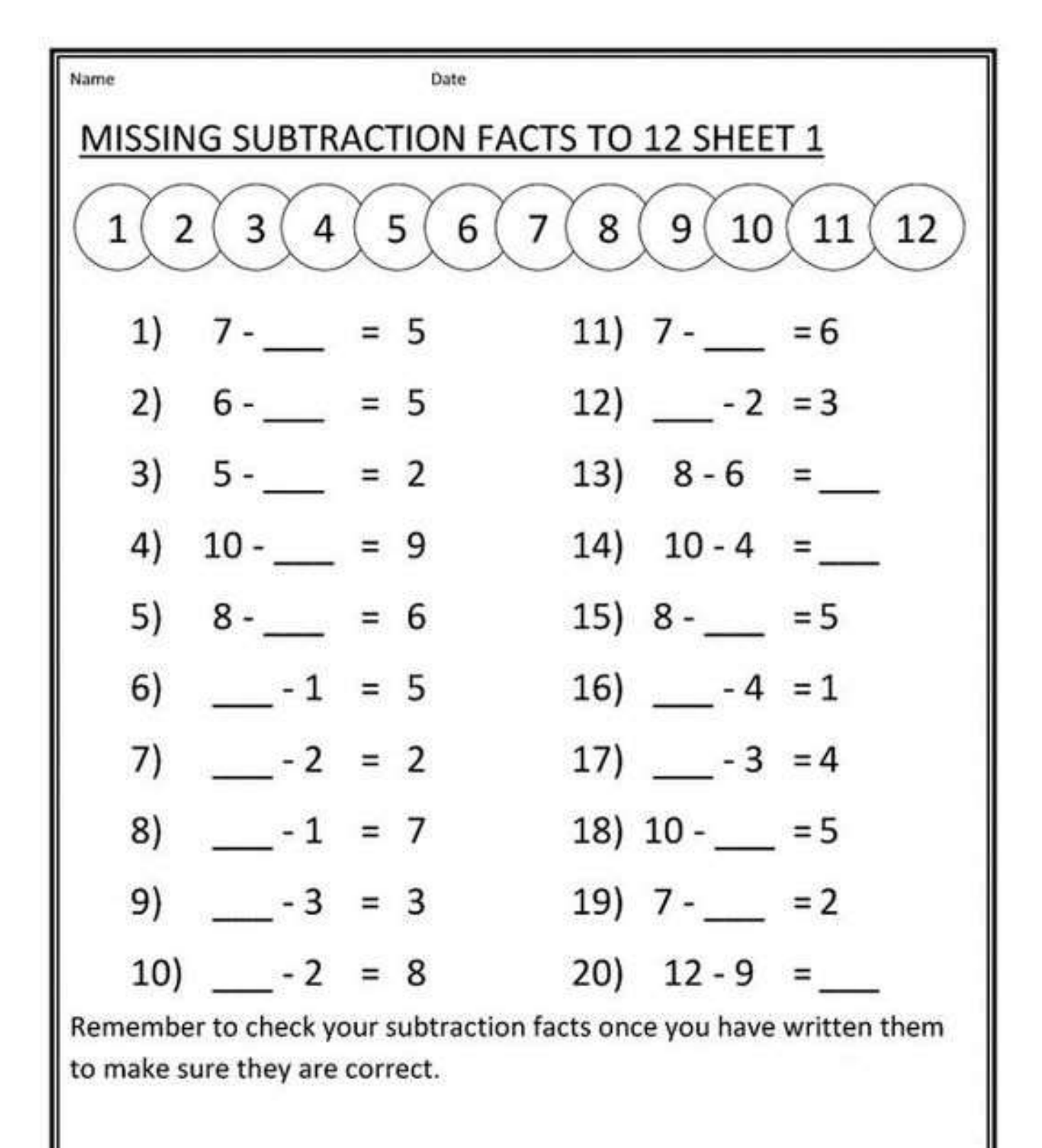